#### Systém pro online výpočty v prostředí WWW

#### Robert Mařík $1$  Miroslava Tihlaříková $1,2$

<sup>1</sup> Mendelova zemědělská a lesnická univerzita v Brně <sup>2</sup> Masarykova univerzita v Brně

<span id="page-0-0"></span>4. června 2008, konference SCO 2008, Brno

http://mathassistant.sourceforge.net

Systém pro online [výpočty v prostředí](#page-11-0) **WWW** 

> R. Mařík M. Tihlaříková

[Online výpočty](#page-1-0)

[MAW](#page-5-0)

[Vstupní strana](#page-7-0) MAWu

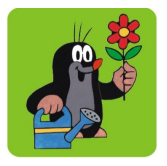

Matematiku moc nemusím. Mají poslouchat i . . .?

(dosaďte prosím svou odbornost)

Ano, pokud:

- **Exercite Vašem oboru používá nějaký software** (např. systém počítačové algebry, CAS)
- <sup>I</sup> chtěli byste tento software zpřístupnit studentům v pohodlném prostředí webového prohlížeče (znatelně se počáteční sníží nároky na uživatele – odeslání formuláře versus instalace a učení se ovládání nového programu)
- <span id="page-1-0"></span> $\triangleright$  máte znalosti IT alespoň na uživatelské úrovni (nemusíte umět programovat, není nutné žádné informatické vzdělání)

http://mathassistant.sourceforge.net

Systém pro online [výpočty v prostředí](#page-0-0) **WWW** 

> R. Mařík M. Tihlaříková

[Online výpočty](#page-1-0)

[MAW](#page-5-0)

[Vstupní strana](#page-7-0) MAWu

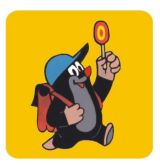

#### Online výpočty: proč a pro koho?

 $\triangleright$  vhodné pro studenty, kteří neumí ovládat žádný CAS

- $\triangleright$  vhodné i pro pohodlí zkušenějších uživatelů
- ► uživatel má přístup k CAS bez nutnosti instalace programů na disk

Systém pro online [výpočty v prostředí](#page-0-0) **WWW** 

> R. Mařík M. Tihlaříková

[Online výpočty](#page-1-0)

[MAW](#page-5-0)

[Vstupní strana](#page-7-0) MAWu

Integrace [s MAWem](#page-11-0)

## Online výpočty: jaké a kde?

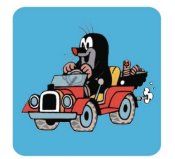

- $\triangleright$  Celá řada serverů nabízí webové rozhraní umožňující zobrazit řešení některých úloh: [Quickmath,](http://www.quickmath.com) [WMI2,](http://matek.hu) [WIMS,](http://wims.unice.fr/) [Integrator,](http://integrals.wolfram.com/) [Dfield](http://math.rice.edu/~dfield/dfpp.html)
- <sup>I</sup> Některé projekty umožňují (téměř) plnohodnotný přístup k CAS: Maxima PHP, Maxima online, Sage
- ► Komerční CAS Maple a Mathematica mají webové verze
- **T**ři servery nabízí řešení úloh včetně zobrazení postupu
	- $\triangleright$  [Calc101.com](http://calc101.com) komerční služba
		- **>** zdarma: derivace, soustavy rovnic, analytická geometrie, parciální zlomky, dělení polynomů
		- $\triangleright$  za poplatek: neurčitý integrál, průběh funkce (bez poplatku se zobrazí pouze výsledek)
	- $\triangleright$  [Integrace s programem Maple](http://cgi.math.muni.cz/~xsrot/int/uvod.cgi?cnt=yes) výpočet neurčitého integrálu

http://mathassistant.sourceforge.net

Systém pro online [výpočty v prostředí](#page-0-0) **WWW** 

> R. Mařík M. Tihlaříková

[Online výpočty](#page-1-0)

[MAW](#page-5-0)

[Vstupní strana](#page-7-0) MAWu

#### Online výpočty: bílá místa

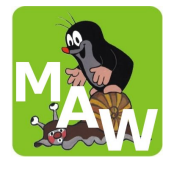

- ▶ Širší pokrvtí úloh zařazovaných do základních kurzů matematiky (zejména na technických školách s malou dotací výuky matematiky jde často jen o mechanickou aplikaci postupů na různá zadání).
- $\triangleright$  Možnost ovlivnit metodu výpočtu neurčitého integrálu (integračních metod je celá řada, ne vždy je optimální metoda navrhovaná programem).
- $\blacktriangleright$  Pro odstranění těchto nedostatků je vyvíjen systém Mathematical Assistant on Web (MAW).

Systém pro online [výpočty v prostředí](#page-0-0) **WWW** 

> R. Mařík M. Tihlaříková

[Online výpočty](#page-1-0)

[MAW](#page-5-0)

[Vstupní strana](#page-7-0) MAWu

Integrace [s MAWem](#page-11-0)

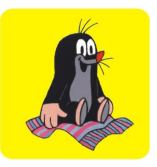

#### MAW z ptačí perspektivy

- $\triangleright$  Řešení úloh pomocí simulace postupu, který používá pro řešení úlohy student, zahrnuje diferenciální a integrální počet funkcí jedné i dvou proměnných, diferenciální rovnice, numerické metody.
- ▶ Určen spíše velmi slabým studentům, kterým nestačí vzorově řešené příklady na přednášce a v literatuře a zápisky ze cvičení. Původně vznikal pro potřeby studentů kombinovaného studia.
- ▶ Odpověď je formátována do PDF souboru.
- <span id="page-5-0"></span>Bude představen v přehlídce kurzů.

http://mathassistant.sourceforge.net

Systém pro online [výpočty v prostředí](#page-0-0) **WWW** 

> R. Mařík M. Tihlaříková

[Online výpočty](#page-1-0)

[MAW](#page-5-0)

[Vstupní strana](#page-7-0) MAWu

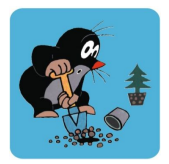

## Postup zpracování úlohy

 $\blacktriangleright$  Formulář na WWW stránce

- $\blacktriangleright$  Skript na serveru
	- $\blacktriangleright$  Převzetí údajů z formuláře
	- ▶ Sestavení příkazů pro CAS Maxima (\*1968) a GNUplot (\*1986)
	- ▶ Výpočet programem Maxima v dávkovém módu
	- ► Zpracování a zformátování výsledků do konečné podoby programem TEXem (\*1978)

Možná rizika během zpracování

- $\triangleright$  Nepodaří se rozpoznat matematické výrazy na vstupu
- $\triangleright$  Výpočet neproběhne korektně, skončí chybou nebo neskončí v rozumném čase

http://mathassistant.sourceforge.net

Systém pro online [výpočty v prostředí](#page-0-0) **WWW** 

> R. Mařík M. Tihlaříková

[Online výpočty](#page-1-0)

[MAW](#page-5-0)

[Vstupní strana](#page-7-0) MAWu

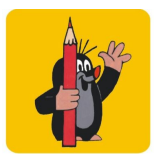

#### Jak laici zapisují matematické výrazy

Příklady zápisu výrazů na matematickém diskusním fóru

- $\rightarrow$  y<sup> $-$ </sup>+y<sup> $-$ </sup>+2y = e(na -3x) . cos x
- $\triangleright$  cos 10x= odmocnina2/2
- $\blacktriangleright$  y=x\*\*2 8lnx
- $\triangleright$  y'+1-2x /(deleno) x na druhu za zlomkom este  $*(krat)$  y=1

Příklady zápisu výrazů v historii MAWu

- $\blacktriangleright$  e\*\*tangens(x)
- $*$  \*\*(3\*x+2)\*\*3\*
- <span id="page-7-0"></span> $\blacktriangleright$  (asin())\*\*2\*x

http://mathassistant.sourceforge.net

Systém pro online [výpočty v prostředí](#page-0-0) **WWW** 

> R. Mařík M. Tihlaříková

[Online výpočty](#page-1-0)

[MAW](#page-5-0)

[Vstupní strana](#page-7-0) MAWu

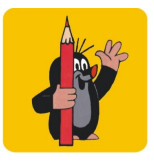

# Jak MAW usnadňuje zadávání matematických problémů

- $\triangleright$  2D Java editor DragMath umožňuje editaci pomocí klikacího editoru podobného nástroji přítomnému v MS **Office**
- **parser a konvertor matematických výrazů formconv** řeší problémy s nezapsanými znaky pro násobení nebo zápisy typu sinˆ2 |3x|
- $\triangleright$  regulární výrazy upozorní na chybějící závorky nebo znaménko pro násobení
- ► je-li k formulaci úlohy nutno znát například řešení nějaké rovnice (např. u lokálních extrémů funkce dvou proměnných), je nabídnuta možnost vyřešit rovnici pomocí Maximy

Systém pro online [výpočty v prostředí](#page-0-0) **WWW** R. Mařík

M. Tihlaříková

[Online výpočty](#page-1-0)

[MAW](#page-5-0)

[Vstupní strana](#page-7-0) MAWu

Integrace [s MAWem](#page-11-0)

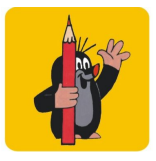

 $\blacktriangleright$  ...

# Jak MAW usnadňuje zadávání matematických problémů

Během výpočtu probíhají různé testy na korektnost úlohy

- $\triangleright$  kontrola zda stacionární body jsou kořeny derivací a leží v definičním oboru funkce
- $\triangleright$  kontrola zda křivky mezi nimiž se určuje obsah plochy nemají průsečík uvnitř intervalu a jsou správně uspořádány
- $\blacktriangleright$  u posunutých grafů základních elementárních funkcí kontrola, že není požadováno vykreslení příliš obecné funkce
- $\triangleright$  u Lagrangeovy interpolace kontrola, že x-ové souřadnice uzlových bodů jsou navzájem různé

http://mathassistant.sourceforge.net

Systém pro online [výpočty v prostředí](#page-0-0) **WWW** 

> R. Mařík M. Tihlaříková

[Online výpočty](#page-1-0)

[MAW](#page-5-0)

[Vstupní strana](#page-7-0) MAWu

#### Bezpečnost především

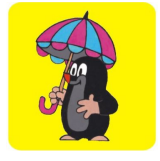

- ▶ Ve vstupních datech je zakázána téměř celá abeceda, je akceptován vstup složený pouze z explicitně povolených funkcí, parametrů, konstant, závorek a znaků pro matematické operace.
- <sup>I</sup> Pokud výpočet neskončí před nastaveným časovým limitem, je automaticky přerušen a nezatěžuje server.
- $\triangleright$  Veškeré vstupy, které nebyly korektně zpracovány, jsou zapisovány do logů.

Systém pro online [výpočty v prostředí](#page-0-0) **WWW** 

> R. Mařík M. Tihlaříková

[Online výpočty](#page-1-0)

[MAW](#page-5-0)

[Vstupní strana](#page-7-0) MAWu

Integrace [s MAWem](#page-11-0)

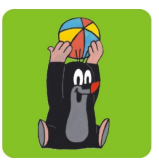

## Někdy potřebujeme průběh výpočtu ovlivňovat . . .

Výpočet neurčitého integrálu je pro automatické zpracování problematický

- $\triangleright$  algoritmus pro integraci v CAS je podstatně odlišný od přístupu používaného pro integrování člověkem
- $\blacktriangleright$  k cíli může vést více metod
- $\triangleright$  někdy nemusí být zřejmé, jakou integrační metodu zvolit
- $\triangleright$  někdy nemusí integrál existovat v množině elementárních funkcí

<span id="page-11-0"></span>► online ukázka 
$$
\int x\sqrt{1+x}\sqrt{1-x} dx
$$

http://mathassistant.sourceforge.net

Systém pro online [výpočty v prostředí](#page-0-0) **WWW** 

> R. Mařík M. Tihlaříková

[Online výpočty](#page-1-0)

[MAW](#page-5-0)

[Vstupní strana](#page-7-0) MAWu